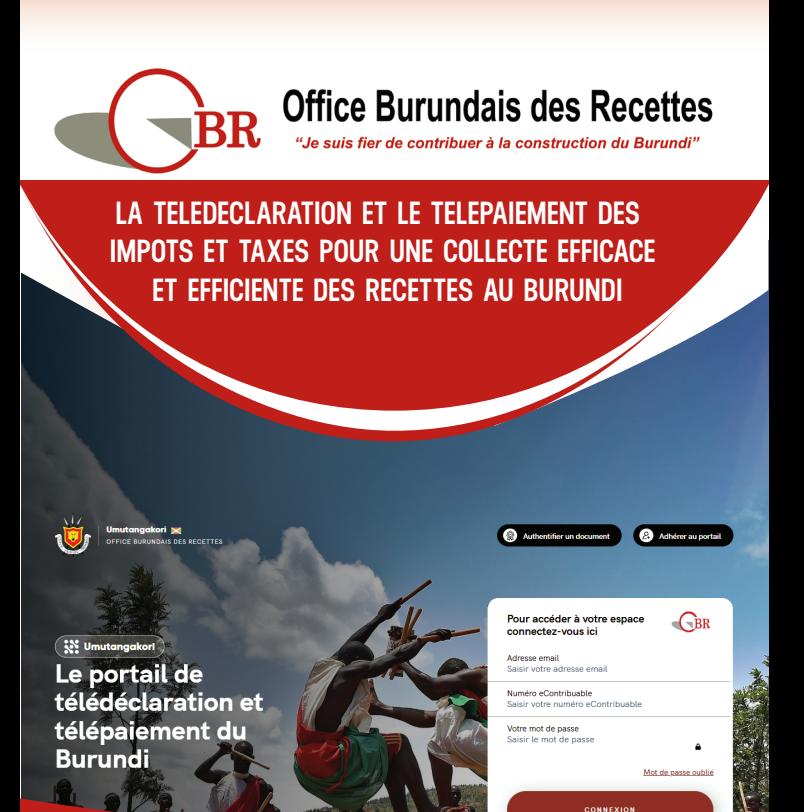

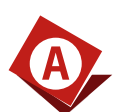

**A Avantages de la télédéclaration/télépaiement**

Gain en temps<br>
Réduction des dépenses<br>
Simplification des procédures et<br>
Conservation des preuves de po<br>
Suivi des historiques de déclara<br>
des impôts et taxes<br>
Eviter les files d'attente à la ba<br>
Livraison automatique d'un Réduction des dépenses Simplification des procédures et des formulaires Conservation des preuves de paiement Suivi des historiques de déclaration et de paiement des impôts et taxes Eviter les files d'attente à la banque et à l'OBR Livraison automatique d'une quittance électronique Réduction des risques de vols et de perte d'argent Suivi des statistiques en temps réel Etc.

**Pour information, Pour information, consultez consultez le site web de l'OBR** 

**BP : 3465 BUJUMBURA II Tél: (+257) 22 28 21 32 Site Web: www.obr.bi Webmail: obr.direction@obr.gov.bi**

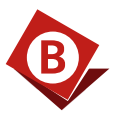

 $\bullet$ 

**D**

**B Processus d'utilisation du Portail de télédéclaration et de télépaiement :**

Récupération au bureau de l'OBR d'un code personnel d'accès au portail Demande d'Adhésion au portail par le contribuable et validation par l'OBR Demande d'activation d'un (des) compte (s) de télépaiement et validation par sa (ses) banque (s) Télédéclaration des impôts et taxes Télépaiement des impôts et taxes dus Génération automatique d'une quittance de paiement

**C Contribuables concernés dans un premier temps** 

Grands Contribuables Moyens Contribuables Contribuables du Secteur Education (Ecoles, Universités,…) ONG (Organisations Non Gouvernementales) locales asbl (Associations sans But Lucratifs) Locataires de maisons et de terrains

Le contribuable doit garder confidentiel et personnel son numéro d'accès à la plateforme pour éviter des tricheries et fraudes éventuelles. Pour cela :

**A Noter**

La récupération du code d'accès au portail doit être effectuée par le responsable légal ou à défaut par son mandataire moyennant une procuration notariée.

La récupération du code d'accès au portail se fait au bureau de l'OBR sur présentation des documents légaux de l'Entreprise

> **Pour information, Pour information, consultez le consultez site web de l'OBR site web de l'OBR**

**BP : 3465 BUJUMBURA II Tél: (+257) 22 28 21 32 Site Web: www.obr.bi Webmail: obr.direction@obr.gov.bi**